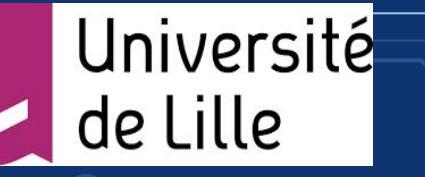

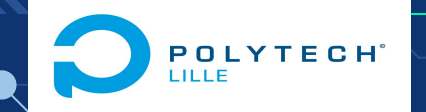

# Systeme de messagerie  $GLOBALE$ <br>  $\overline{\phantom{a}}_{\phantom{a}}$  Encadrant: Mr X. Redon

Réalisé par: Souleymane Sow

Année universitaire: 2021 - 2022

#### ,,,,,,,,,,

# SOMMAIRE

- **● Objectif**
- **● Cahier des charges**
- **● Planning des taches**
- **● Installation de la VM et mise en place du serveur LDAP**
- **● Serveur web d'authentification et de création de boîtes**
- **● Taches restants**

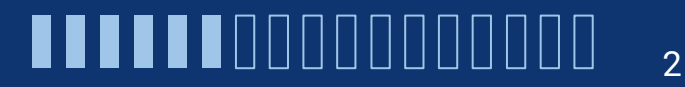

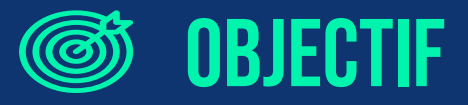

- Mettre en place un système de messagerie
- Capable de gérer plusieurs utilisateurs
- Utilisateurs auront un contrôle important sur leur courriel grâce aux conteneurs
- Simplicité du système

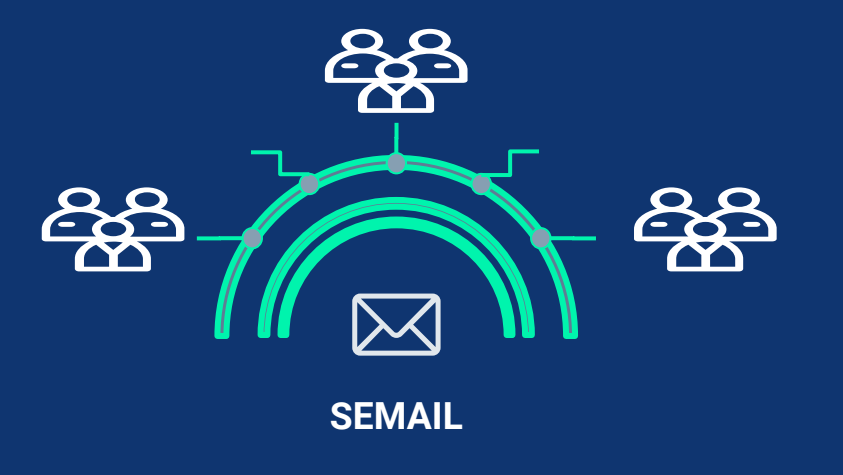

3

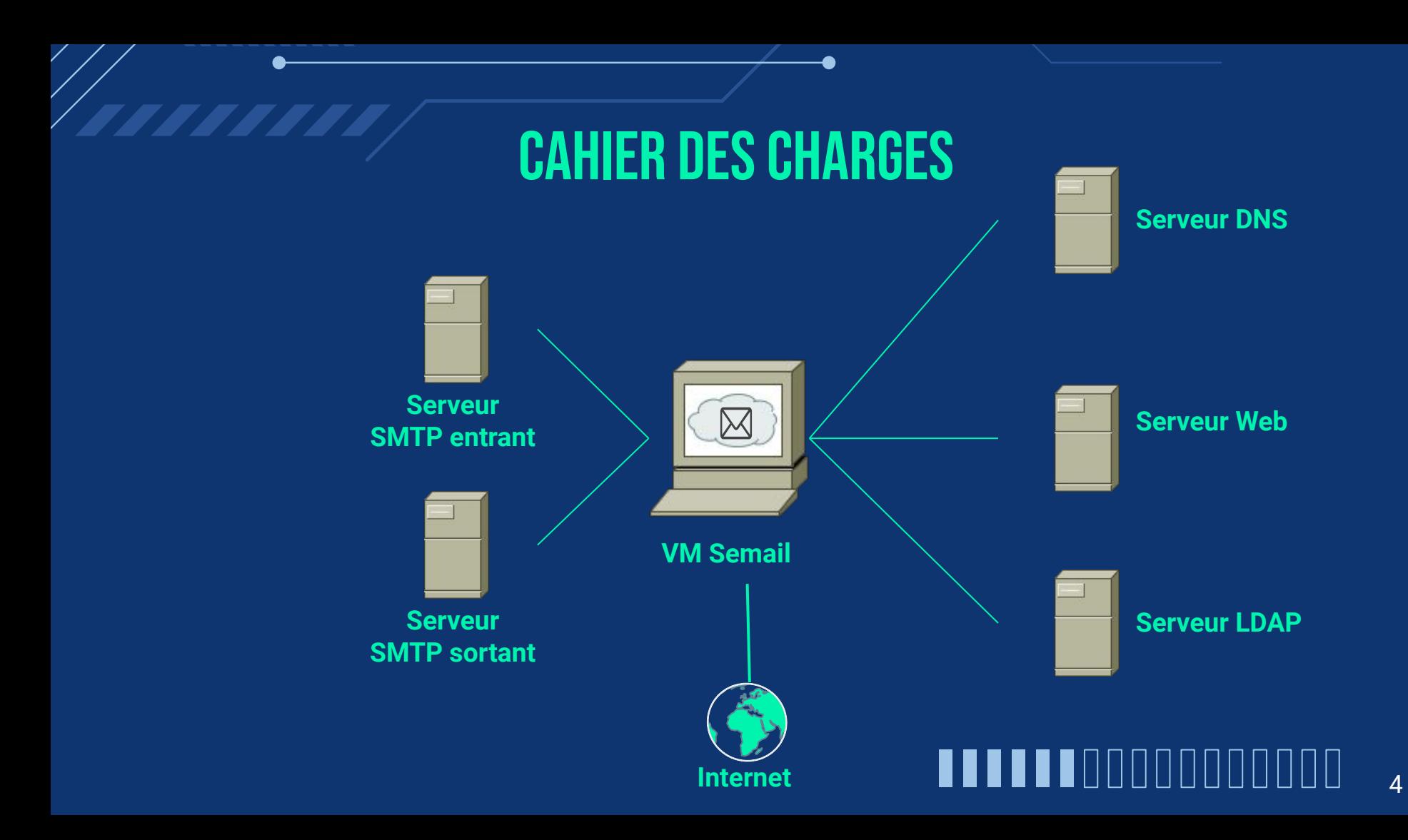

### **PLANNING DES TACHES**

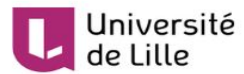

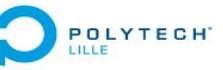

#### **PLANNING PROJET SEMAIL**

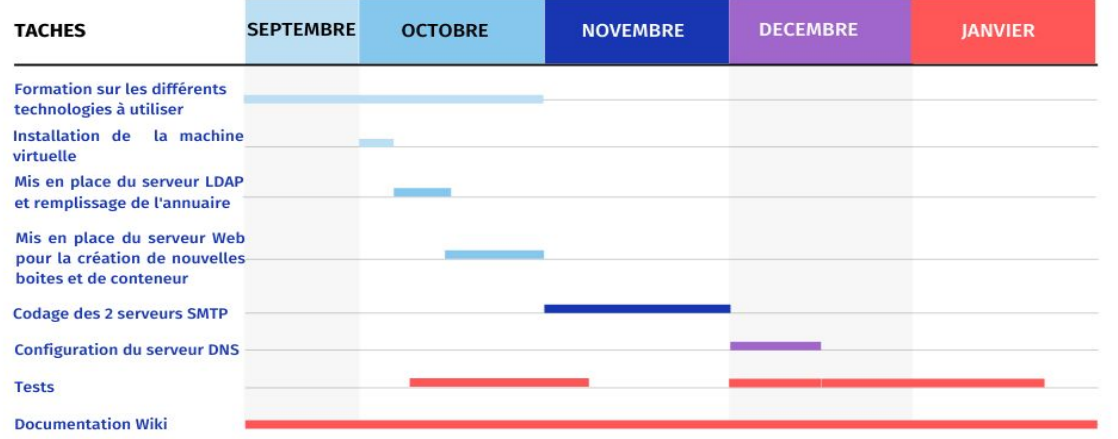

## INSTALLATION DE LA machine virtuelle

- Installation sur le serveur Capbreton avec l'hyperviseur Xen
- Migration de la machine virtuelle sur le serveur **Brisban**
- Ajout d'une partition de stockage de 100Go pour les systèmes de fichiers des utilisateurs

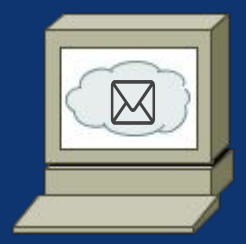

**VM Semail**

## Mise en place de l'annuaire LDAP

- Installation des paquets OpenLDAP
- Configuration de notre DNS: semail.com
- L'annuaire LDAP a une structure hiérarchique
- Remplir l'annuaire avec les utilisateurs de la messagerie en spécifiant leurs attributs

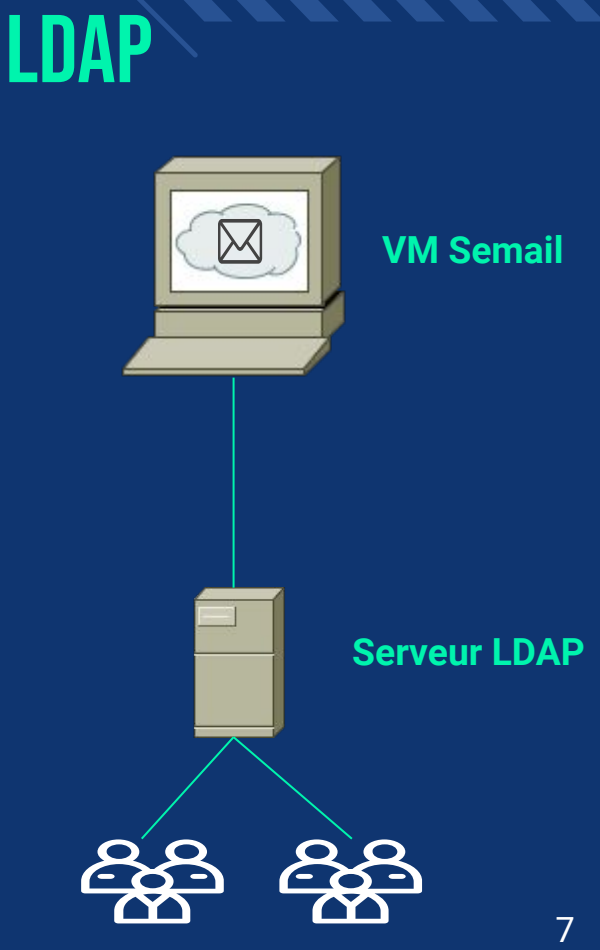

### Mise en place du serveur web

**Page de création ou la page d'authentification suppression de boîte**

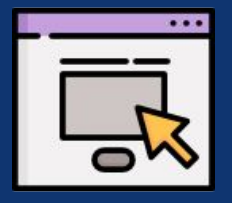

 $\overline{\langle}$ **Script SHELL**

> **User Container**

 $\overbrace{\mathcal{S}}^{\mathbf{\Delta}}$ 

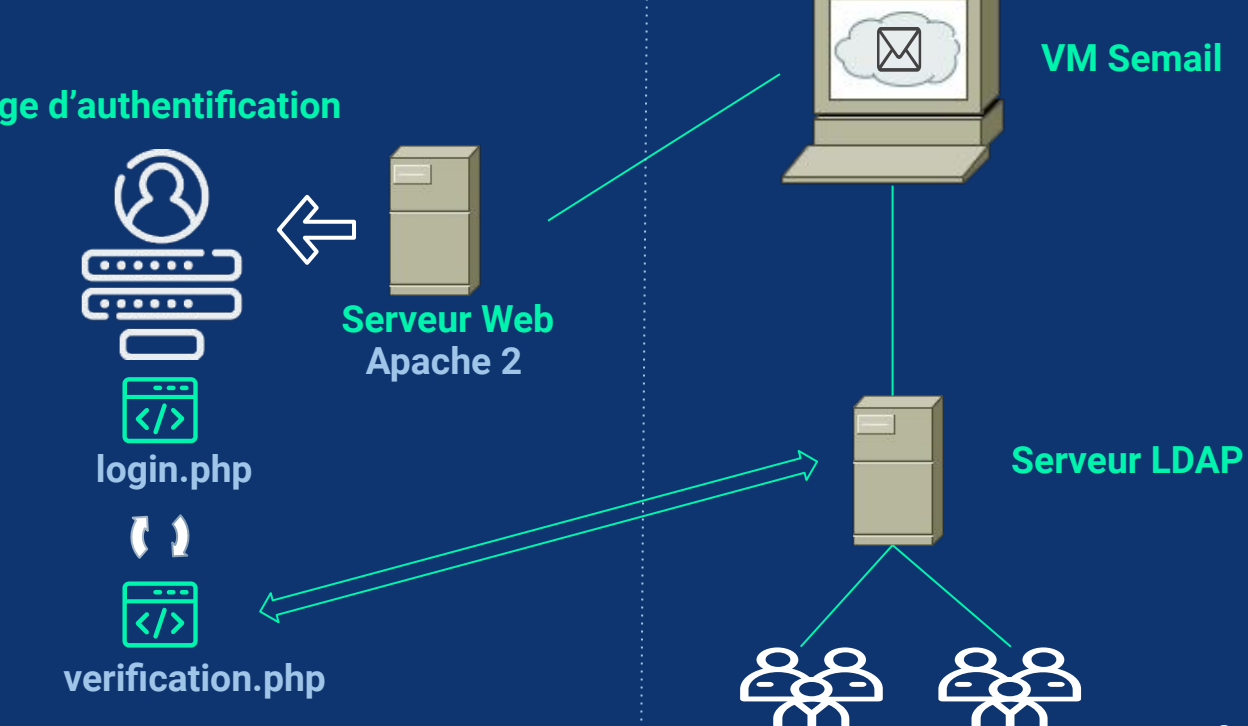

## Mise en place du serveur web

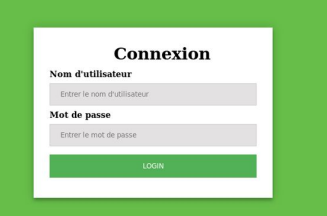

#### **Page d'authentification Page de création d'une boîte à lettres**

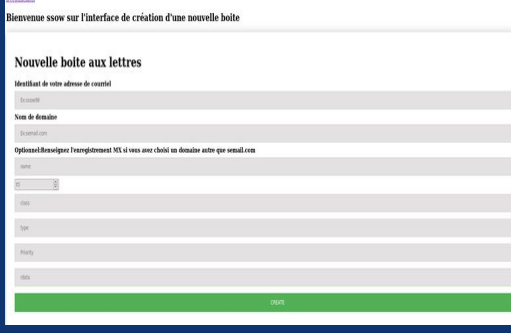

#### **Page de suppression de boîte à lettres**

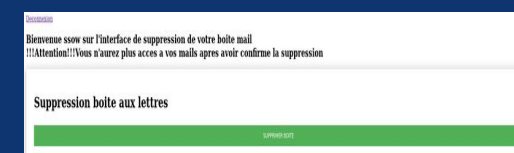

### TACHES RESTANTS

- Coder nos deux serveurs SMTP (entrant et sortant)
- Mettre en place notre serveur DNS
- Installer le client de messagerie SQWebmail
- Tester le système de messagerie global

# MERCI POUR VOTRE ATTENTION (C)

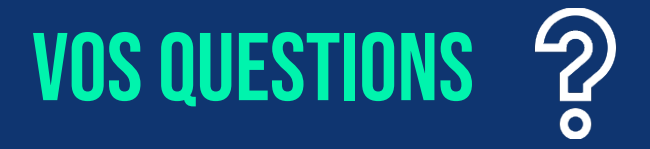